-- AutoCAD

- 13 ISBN 9787553708812
- 10 ISBN 755370881X

出版时间:2014-2-15

页数:436

版权说明:本站所提供下载的PDF图书仅提供预览和简介以及在线试读,请支持正版图书。

## www.tushu000.com

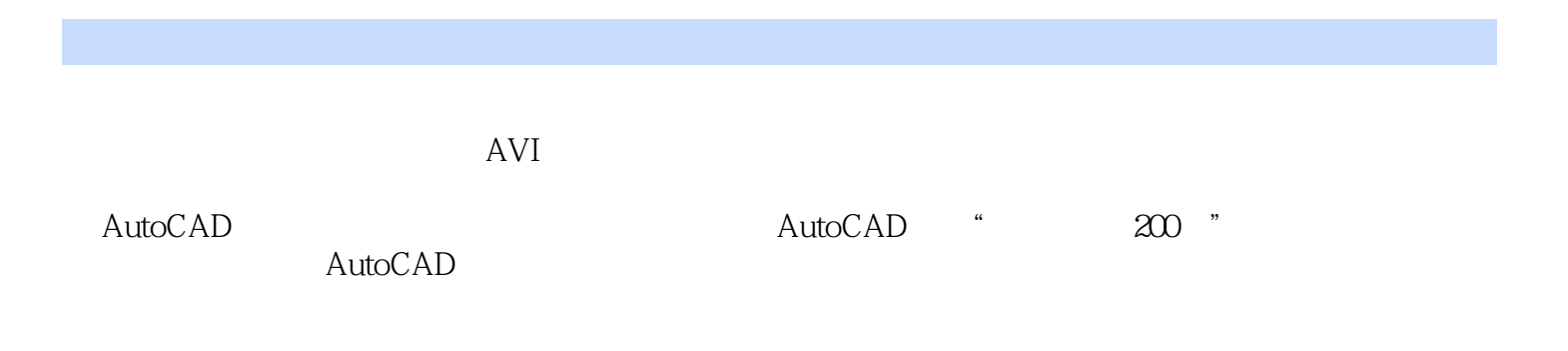

 $101$  $1 \t2 \t\t -21$ 

研发出实用新型的书法练习专利产品——凤凰宣,获得广大用户好评,极大地提升了公司的形象和口

 $\alpha$  and  $\beta$  $\alpha$  $\overline{\mathfrak{g}}$ 

 $"$   $"$   $20138$  $2013$  7

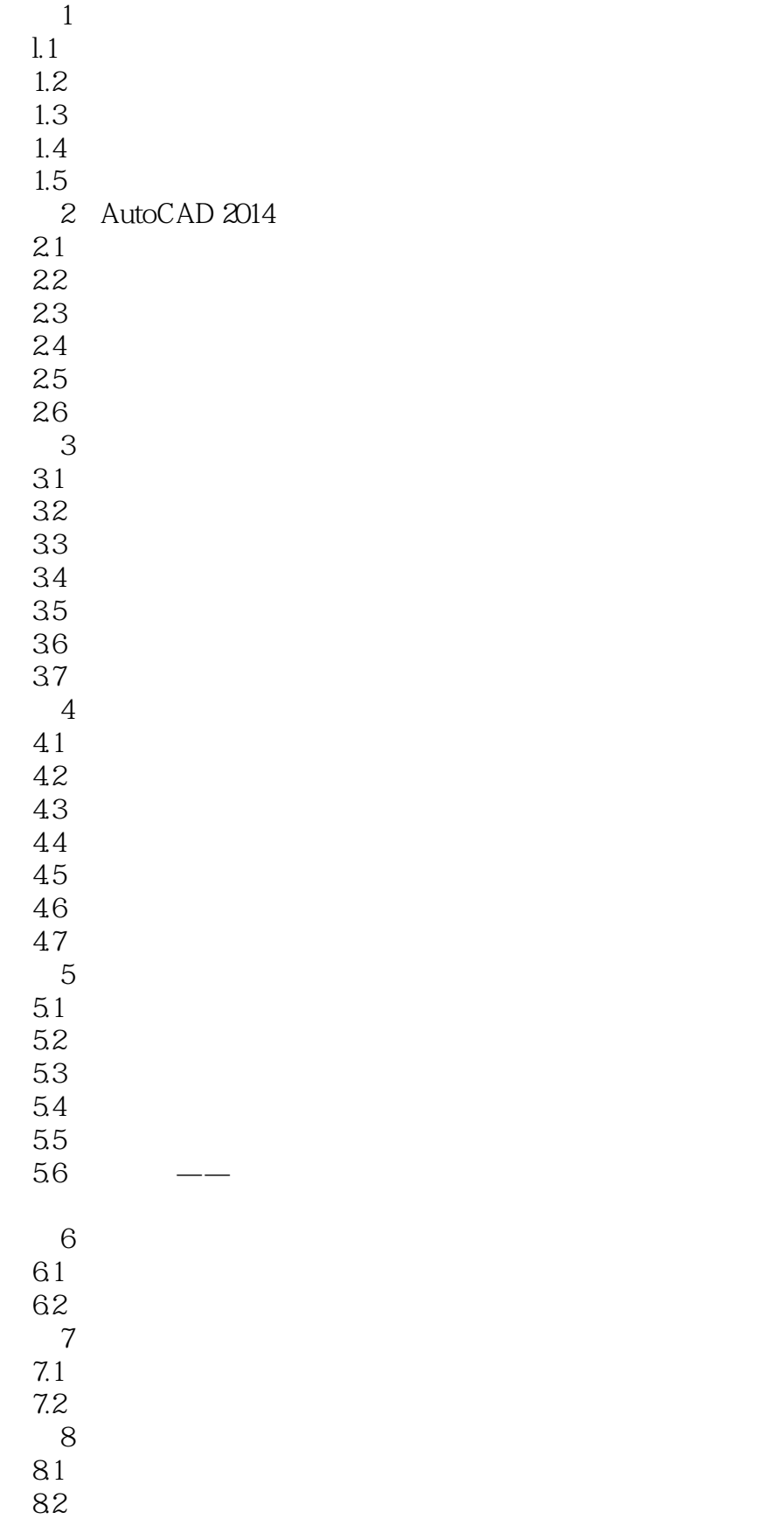

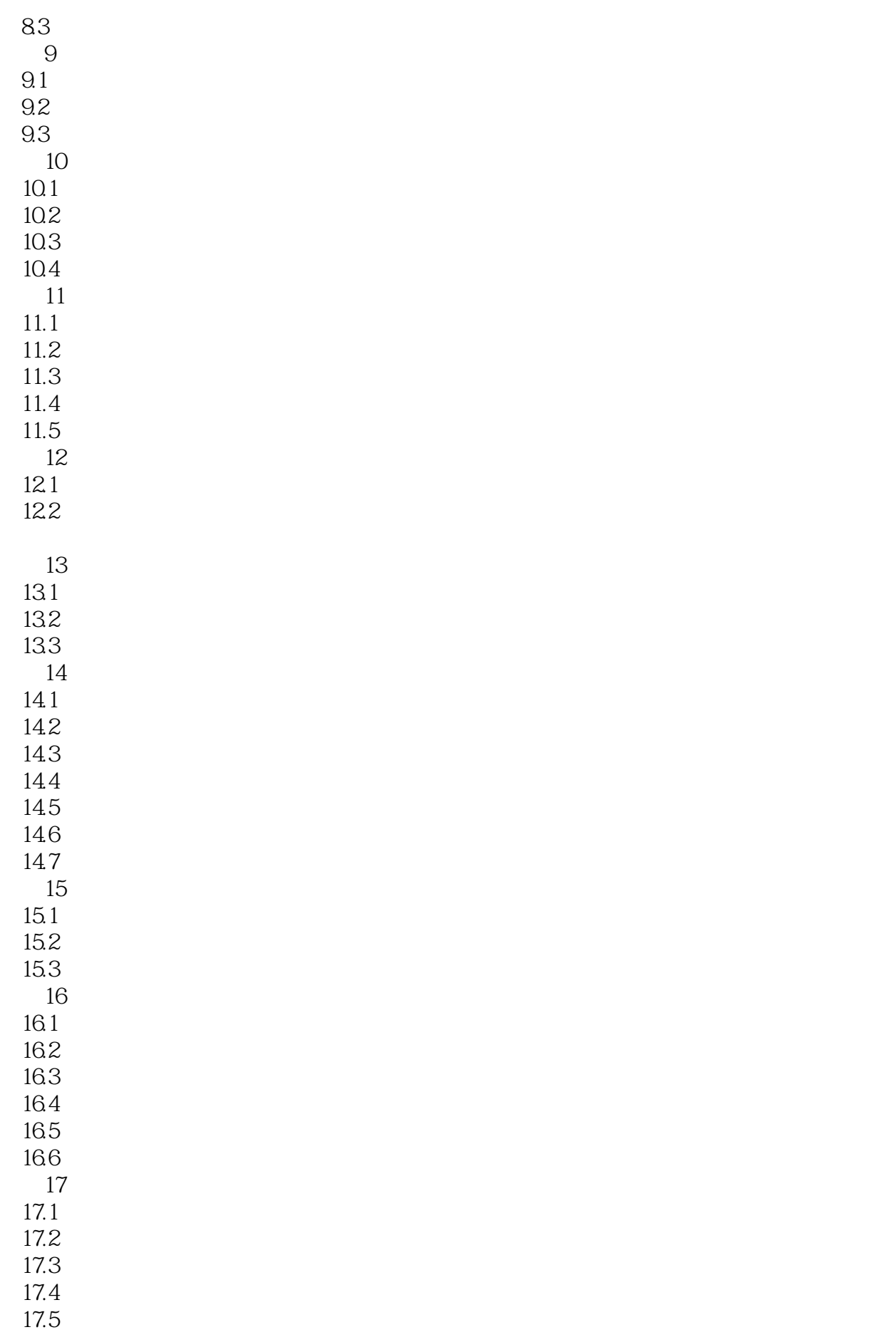

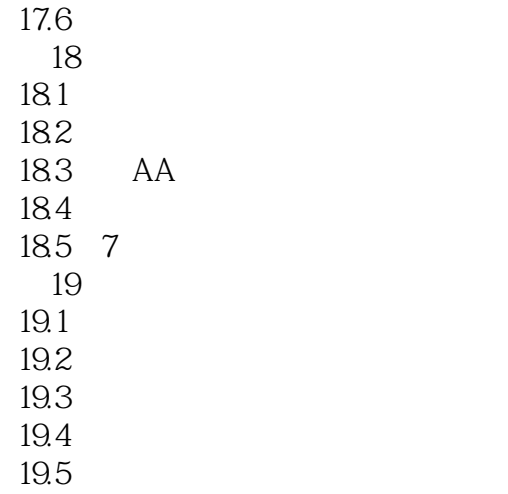

 $19.6$  .

本站所提供下载的PDF图书仅提供预览和简介,请支持正版图书。

:www.tushu000.com